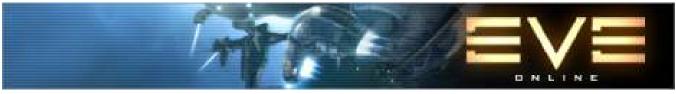

"EVE" is registered trademark of CCP

# PRODUCER -& Trader -DATABASE

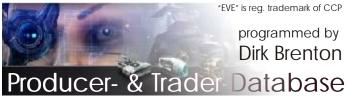

# MANUAL

### V4.0

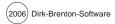

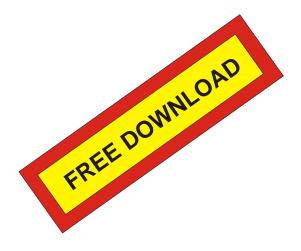

#### If you want to see the database V2.0 "live & in action" -

(V2.0 is older version but very ok for demontration purpose) -

#### please download the

#### **TUTORIAL VIDEOS**

10 videos with summary 55 minutes show the possibilites of P&T Database V2.0

Download-Site: <u>http://www.eve-files.com/media/corp/Sibelius/</u>

Homepage: <u>http://dirkbrenton.ohost.de/</u>

# **REQUIREMENTS**

```
This software is programmed for MS ACCESS 2002 or higher or compatible 
A reconverted version for Access 97 is also available.
```

2) This software is tested on MS WINDOWS XP prof

3) Minimum PC requirements to run the software:

CPU-733 Mhz but recommended 1.5 GHz 256 MB RAM 120 MB HDD-space

4)

MS ACCESS is trademark of Microsoft inc. MS ACCESS is part of MS-OFFICE

If you do not have MS ACCESS or Microsoft-OFFICE installed the software "EVE-Producer- and Trader- Database" cannot be used.

## FEATURES V4.0

- \* Variations of Tech-1-Equipment implemented
- \* Setting & Editing market-price, System to buy, cargo space of all 65 minerals and materials used in EVE
- \* All Trading Goods and ALL BPOS, ALL TECH-2- incl. minerals lists implemented
- \* Blueprint management Edititing of the minerals list using all 65 materials used in EVE
- \* Detailed transport-ship setting
- \* Flight-time-calculation
- \* Complex booking of production orders, queues
- \* New Profit-Calculation per item
- \* Various calculations (amounts needed, cargo space summeries for transports, # flights, # jumps, .....)
- \* Export of the confirmed order (queue) into i.e. txt.file for quick copy & paste into EVE-Mail to send confirm to customer

With this software you can calculate any amount of production with the use of lastest news market-prices within a couple of seconds.

### V 4.0

- \* EVE-REVELATIONS BPOs included
- \* Item-Choice data-structure has been redesigned
- \* Bugs eliminated: Minerals-Market Price listed on various tables

# **INSTALLATION GUIDE**

Welcome to the installation guide.

You will see, it is very easy to make the software ron on your computer.

Please select the Setup-file and double-click with left mouse-button.

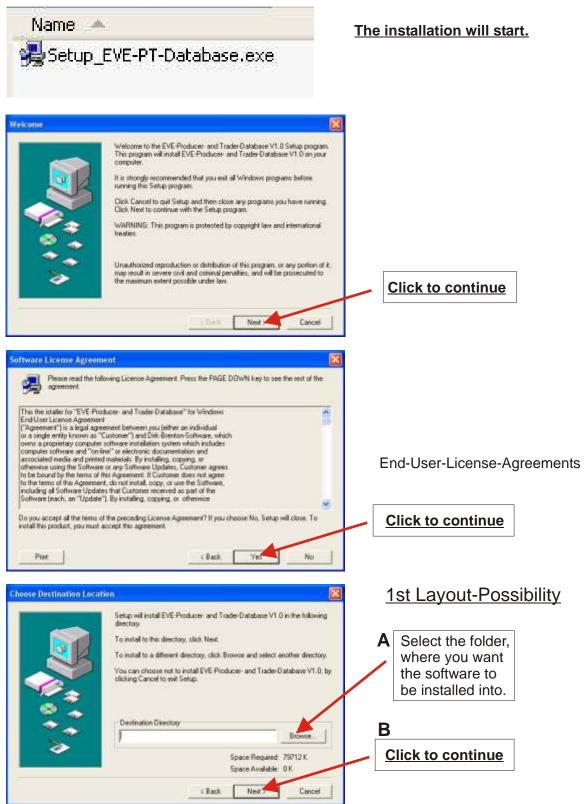

## **INSTALLATION GUIDE**

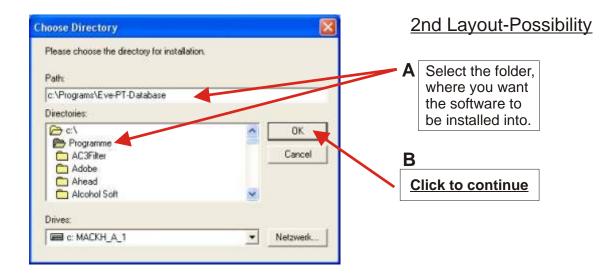

| Setup 🔀                                                                           |                                                                                                    |
|-----------------------------------------------------------------------------------|----------------------------------------------------------------------------------------------------|
| c:\temp\eve_db_test\db_test\install-version_test\Others\Pictur                    | N Contraction of the second second second second second second second second second second second second second |
|                                                                                   |                                                                                                    |
|                                                                                   | <u> Installing</u>                                                                                              |
| Cancel                                                                            |                                                                                                    |
| This installation was created with Installer VISE<br>from MindVision Software     |                                                                                                    |
| http://www.mindvision.com                                                         |                                                                                                    |
|                                                                                   | -                                                                                                    |
|                                                                                   |                                                                                                    |
| Finished                                                                          | 3                                                                                                    |
| Setup is complete and EVE Producer- and Trader O atabase V1 S is now<br>installed |                                                                                                    |
|                                                                                   |                                                                                                    |
|                                                                                   | <u>FINISHED</u>                                                                                                 |
|                                                                                   |                                                                                                    |
| Click Date to end the Setup                                                       |                                                                                                    |
|                                                                                   | Click to continue                                                                                               |

You can run the software now!

START -> ALL PROGRAMS -> EVE-PT-Database -> "EVE-PT-Database.mdb" (MS ACCESS will launch automatically!)

Chieff Dose

# JUST TO MAKE SURE

The following scene should never happen ... but who knows

#### If you ever meet a screen like THIS

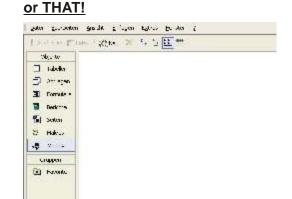

#### No need to worry or to panic!

2 possibilities of solution:

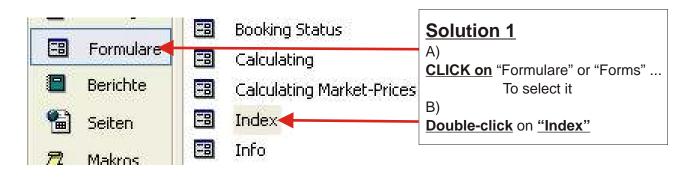

#### Solution 2 Check the bar on the BOTTOM of your screen!

#### Click on "Index"

Maybe you cannot see it at once: Then perhaps a GROUP is open so select with right mouse-click and select" Index" with left mouse-click then

🗃 Index 🗡 🛛 🚺 EVE-Trader-P....

In this manual you will find many examples.

If you enter the same values into your database and re-calculate the examples, the results may vary from those in the examples.

That's because of the calculation is very complex and influenced by the following parameters:

1) Blueprint-Mineral-Level

2) Production-Efficiency-Level of the player

There is a very complex formula putting these two data in relation to the minerals needs of a blueprint.

The basic values you can check in the CCP-items database (www.eve-online.com).

So don't wonder about getting perhaps very different results.

Most of the examples have been calculated with Prod.Eff.Lvl. 5.

### <u>MENUE</u>

When you launch the database i.e. from Explorer or with START -> ALL PROGRAMS -> EVE-PT-Database ... the following screen will appear:

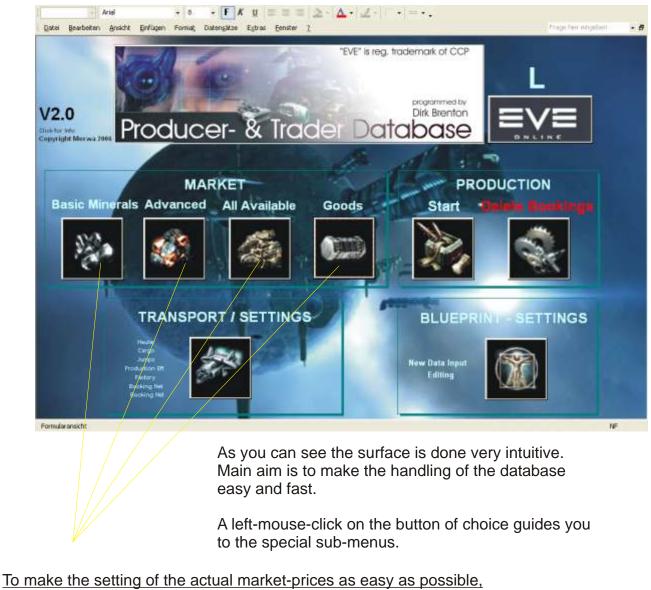

To make the setting of the actual market-prices as easy as possible there are 4 possibilities of choice:

| BASIC MINERALS<br>Here are only the 8 basics listed.<br>For the average producer more than enough. | TRADE-GOODS<br>All tradeable items                                                                                                    |
|----------------------------------------------------------------------------------------------------|----------------------------------------------------------------------------------------------------|
| ADDITIONAL<br>Here you find a variety<br>of more materials to edit.                                | ALL AVAILABLE<br>In this menue all 65 possible materials<br>are listed:<br>* Advanced Materials<br>* Ice Products<br>* Minerals<br>* Processed Materials<br>* Raw Materials |

### Market-Price-Setting

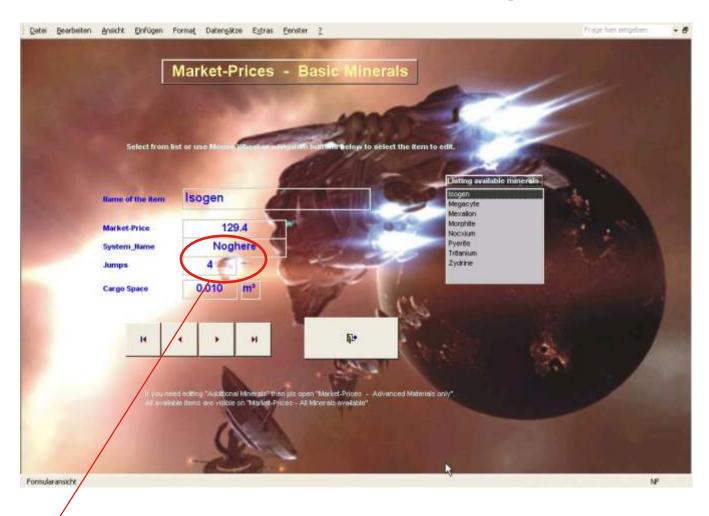

For example you can see here the sub-menu for setting the market prices of

#### "Basic Minerals".

<u>Where</u> (in what system) can you buy the material for the (upper shown) price.

How many jumps to go there

If you want to change the data for "<u>CARGO SPACE</u>" then mark data on screen with mouse and edit.

ISOGEN MEGACYTE MEXALLON MORPHITE NOCXIUM PYERITE TRITANIUM ZYDRINE

95% of all producers will only work with this data-set. Professional traders, who use the various materials for trading could need the other menus.

If CCP makes more materials important for producing than you will love the feature of ALL MINERALS AVAILABLE. You can edit and use all 65 materials.

#### 4 possibilites to select the minerals

a) Select the item from list on right side - (the quickliest one)

- b) Click on form and use the mouse-wheel
- c) use the big buttons with left mouseclick to select
- d) TAB through the datasets ... Select ISOGEN then MARKET-PRICE and try ...

Then mark the data you want to edit and do so. Press ENTER or RETURN or TAB to go down in selected data-set.

### **Market-Price-Setting**

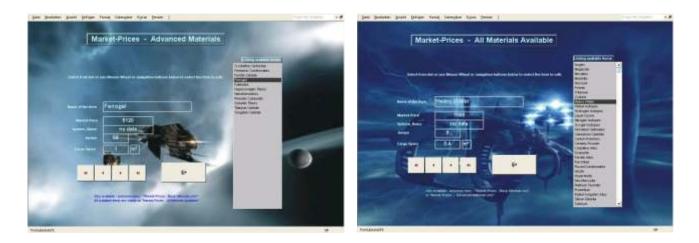

#### The other possibilities ...

#### **TRADE-GOODS-Settings**

| Datel Bearbeiten Ansicht Einfügen Format, Datersätze Egbras Eenster 2                                                                                                    | Prage har singebas                               |
|----------------------------------------------------------------------------------------------------|--------------------------------------------------|
| Market-Prices - Trading Goods                                                                                                    |                                                  |
| Listing available<br>Select from list or use Mouse-Wheel or navigation buttoms below to select the item to edit,<br>Select from list or use Mouse-Wheel or navigation buttoms below to select the item to edit,<br>Crimical Dog Tag<br>Daty Products<br>Frozen Plant Seet<br>Geleptor Molione | nica<br>te                                       |
| Marrie of the item Intermediate Medal Geleriters 106 Ele<br>Galèrties Puncte<br>Market Price 0 Horeets                                                                                                    | ection Holoreel<br>ary Vehicles<br>ced Livestock |
| System Itanie<br>Jampie 0                                                                                                    |                                                  |
| Cargo Space 0.1 m <sup>3</sup><br>Pax Amerile<br>Protein Delcasies<br>Guite                                                                                                    |                                                  |
| Also symptotic - and more easy - "Market Prices - Dask Minerals priv"                                                                                                    | vi Edition                                       |
| or "Minhet Prices - Advancest Melenies only"                                                                                                    |                                                  |
|                                                                                                    |                                                  |

## Hauler- and Transport-Settings

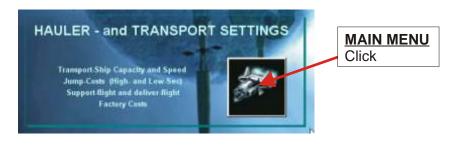

#### This is what the screen looks like

| SETTINGS Pleas                                                                                                    | se edit your setting                                                                                                    | <u>as nere.</u>                                                                                                    |
|----------------------------------------------------------------------------------------------------|----------------------------------------------------------------------------------------------------|----------------------------------------------------------------------------------------------------|
| Transport flights for factory                                                                                                    | Hauler/Transporter<br>Contractory 2000 m <sup>2</sup><br>Mannan mond 10000 m <sup>2</sup><br>Anna Yan<br>Map - Gale 27 mm<br>100 mm | Your EVE-Name<br>*** Your Name<br>All south Control of anna cont<br>there for the desired start<br>Booking-Bort-Last |
| Anny Sec 51<br>Annu Sec 62<br>Annu Sec 62<br>Auto-Sectings<br>Contourse Page Factory Fights - AUTO TES<br>Contourse Page Rectory Fights - AUTO TES<br>Ignere Corgs Was Settings | Preduction Interance 15                                                                                                    | er kern<br>her kern                                                                                                  |

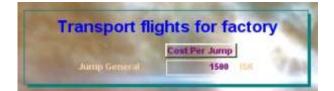

Maybe it is necessary to transport minerals from other sellers to your factory.

Here you can set a price what your transporter ship costs per jump.

|               | Cost Per Jump |     |
|---------------|---------------|-----|
| Jump High-Sec | 15000         | ISK |
| Jump Sec 0.4  | 25000         | ISK |
| Jump See 1.1  | 35000         | ISK |
| Jump Sec 0.2  | 45000         | ISK |
| Jump Sec 0.1  | 55000         | ISK |

Here you set the cost for the delivery of the ordered items.

You can set different values due to high- or low-risk-sektors.

The settings are important for final transport flight calculation.

# Hauler- and Transport-Settings

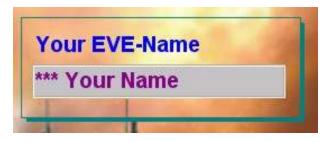

Here you set your EVE-Name

|                | -      |                |
|----------------|--------|----------------|
| Cargo-Capacity | 22000  | m <sup>2</sup> |
| Maximum Speed  | 128.00 | m/sec          |
| Jump-Time      | 0.20   | min            |
| Warp-Time      | 0.40   |                |

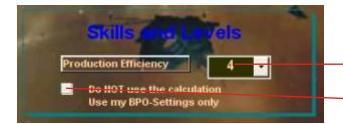

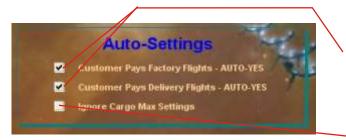

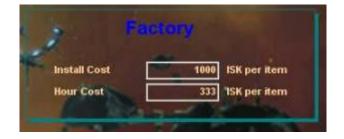

Cargo-Capacity of your hauler (Important! m<sup>3</sup>, NOT k m<sup>3</sup>)

Max. speed of your hauler  $(\underline{Important! m/s^3})$ 

- Jump time between systems (average value, minutes)
- Warp-time (from gate to gate) (average value, minutes)
  - Warp-time (from gate to gate) (average value, minutes)

#### SKILL LEVELS

Prodution Efficiency Skill Level

Overgo the calculation! Use only the BPO-Settings! (So you have the possibility to save your unique settings ...)

#### Auto-Settings

Usual settings, if you automatically want to calculate for your customers.

Temporary setting changes in the menu of final "order and booking calculation" possible

Perhaps in future CCP designes transport-ships with more than 1 MIO k m<sup>3</sup>. Use this setting to make these big cargo values possible for this database

#### Standard settings for the factory!

Install-Cost normally 1000 ISK per Item Hour Cost normally 333 ISK per Item

# Hauler- and Transport-Settings

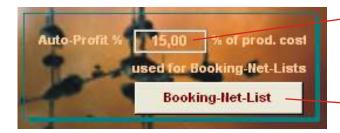

Here you can make the AUTO-PROFIT-Settings for the "Booking-Net-List" the overview for customers all items you can produce

This button opens the calculation window

| internet i | Dooking List - Actual Price | Actual Profit              |           | 15              | calcul       | ated for orders of | 700 units p | er BPO         | 1   |                       |
|------------|-----------------------------|----------------------------|-----------|-----------------|--------------|--------------------|-------------|----------------|-----|-----------------------|
| BPO Ind    | Cabeg_Name                  | BPO_Nome                   | Sub-Cal_  | un Time riended | Space_needer | Price per item     | Profit %    | Price Customer | 12  | -                     |
| 424        | Armor Upgrades              | Large Renote Armor Repair  |           | 2,5             | 50           | 22006,09           | 15          | 25309,31       | NI. |                       |
| 427        | Armor Upgrades              | Medium Remote Armor Rep    | not used  | 2,5             | 10           | 6162,19            | 15          | 9306,52        |     | And the second second |
| 434        | Armor Upgrades              | Snal Renote Armor Repair   | not used  | 2,5             | 5            | 3233,33            | 15          | 3718,33        |     | Calculate NEW         |
| 844        | Battlecruisers              | Ferox                      | Caldari   | 180             | 15000        | 25121070,61        | 15          | 28890266,2     |     | (could last           |
| 843        | Battlecruisers              | Prophecy                   | Aner      | 190             | 15000        | 25475793,93        | 15          | 29297163,02    |     | very long!!)          |
| 132        | Booster Carges              | Cap booster 100            | not used  | 0,25            | 5            | 1655,75            | 15          | 1904,11        |     |                       |
| 136        | Booster Carges              | Cap booster 25             | not used  | 0,25            | 1,25         | 72,59              | 15          | 83,48          |     |                       |
| 138        | Booster Carges              | Cap booster 50             | not used  | 0,25            | 25           | 228,86             | 15          | 263,21         |     |                       |
| 139        | Booster Carges              | Cap booster 75             | not used  | 0,25            | 3,75         | 386,09             | 15          | 444            |     |                       |
| 760        | Capital Ship Components     | Capital Annor Plates       | not used  | 120             | 10000        | 5782605,05         | 15          | 6649995,95     |     |                       |
| 781        | Capital Ship Components     | Capital Capacitor Battery  | not used  | 120             | 10000        | \$162139,13        | 15          | 5938460        |     | 24                    |
| 782        | Capital Ship Components     | Capital Cargo Bay          | not used. | 120             | 10000        | 3835858,11         | 15          | 4411236,83     |     |                       |
| 1537       | Capital Ship Components     | Capital Clone Vat Bay      | not used  | 300             | 10000        | 7888694,43         | 15          | 9071998,6      |     |                       |
| 784        | Capital Ship Components     | Capital Computer System    | not used  | 120             | 10000        | 6444096,87         | 15          | 6260711,4      |     |                       |
| 785        | Capital Ship Componente     | Capital Construction Parts | not used  | 120             | 10000        | 4470717,97         | 15          | 5141325,67     |     | /                     |
| 1539       | Capital Ship Components     | Capital Corporate Hangar B | not used  | 300             | 10000        | 7577974,81         | 15          | 8714671,03     |     |                       |
| 1541       | Capital Ship Components     | Capital Doomsday Weapon    | not used  | 180             | 1000         | 7810221,85         | 16          | 8981755,13     |     | <b>D</b> •            |
| 786        | Capital Ship Components     | Capital Drone Bay          | not used  | 120             | 10000        | 3921798,89         | 15          | 4510058,73     |     | 40                    |
| 1540       | Capital Ship Components     | Capital Junp Bridge Array  | not used  | 180             | 1000         | 7810221,85         | 15          | 8981755,13     |     |                       |
| 787        | Capital Ship Components     | Capital Jump Drive         | not used. | 120             | 10000        | 7559575,17         | 15          | 8693511,45     |     | 1                     |
| 788        | Capital Ship Components     | Capital Launcher Handpoint | not used  | 120             | 10000        | 6434753,59         | 15          | 7399965,63     |     |                       |
| 789        | Capital Ship Components     | Capital Power Generator    | not used  | 120             | 10000        | 6110639,39         | 15          | 7027235,3      |     |                       |
| 790        | Capital Ship Components     | Capital Propulsion Engine  | not used  | 120             | 10000        | 5516682,05         | 15          | 6344184 76     |     |                       |
| 791        | Capital Ship Components     | Capital Sensor Cluster     | not used  | 120             | 10000        | 5424485,75         | 15          | 8238155,62     |     |                       |
| 792        | Capital Ship Components     | Capital Shield Emitter     | not used  | 120             | 10000        | 5869659,67         | 15          | 6749393,62     |     |                       |
| 1538       | Capital Ship Components     | Capital Ship Maintenance B | not used  | 300             | 10000        | 7589435,67         | 15          | 8704851,02     |     |                       |
| 793        | Capital Ship Components     | Capital Singe Array        | not used  | 120             | 10000        | 7036974,67         | 15          | 8094820,87     |     |                       |
| 794        | Capital Ship Components     | Capital Turret Hardpoint   | not used  | 120             | 10000        | 6724248,71         | 15          | 7732686.02     | . / |                       |
| 855        | Carners                     | Aeon                       | Anar      | 60              | 10000        | 13158550702,71     | 15          | 15132333306,1  | 2 / |                       |
| 861        | Corriers                    | Hei                        | Miningtor | 180             | 1000         | 12931501783,71     | 15          | 14871227051,2  | 1/  |                       |
| 860        | Carriers                    | Thenatos                   | Galerbe   | 180             | 10000        | 758420652,87       | 12          | 872183750,8    | 14  |                       |

Re-calculate the list using the AUTO-PROFIT-SETTINGS of the previous page

Exporting the list to an EXCEL-File

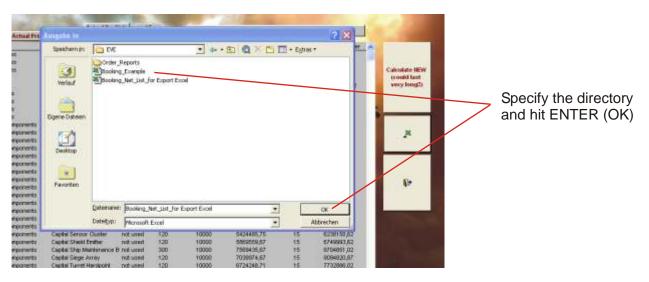

# Blueprint - Settings

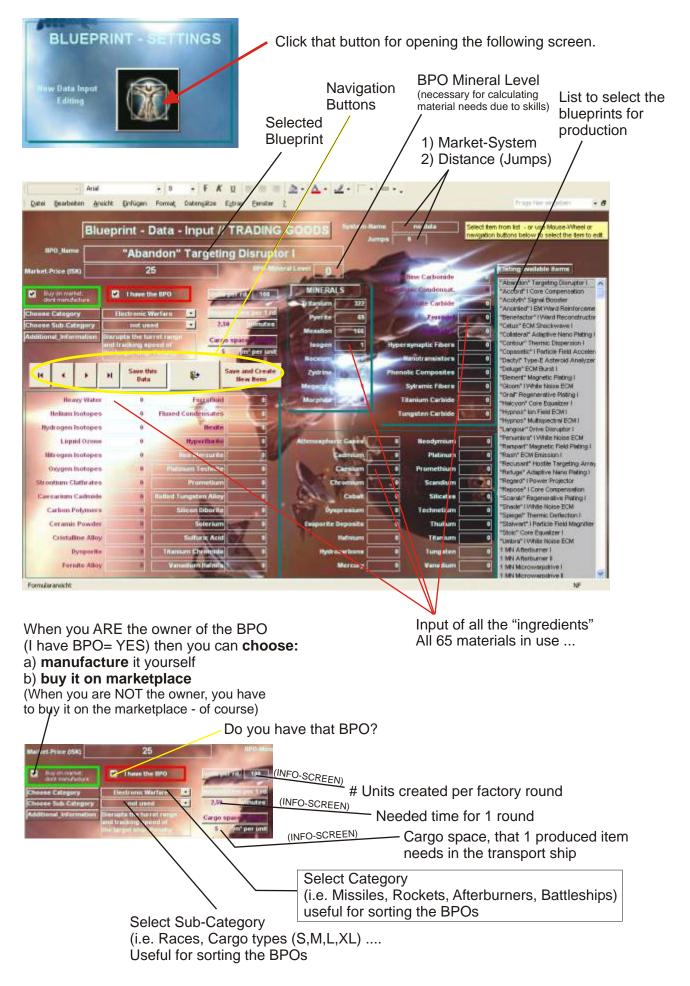

# **Blueprint - Settings**

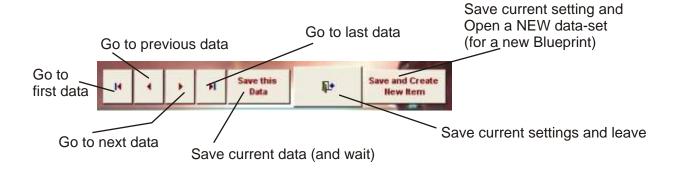

#### Additional information to the BPO-Settings-Screen

What is possible - and what is not:

| At the moment you can edit: | <ul> <li>* market-price</li> <li>* market-system-name and distance</li> <li>* all 65 minerals and materials (Tech-1)</li> <li>* ownership</li> <li>* select buy on market (or manufacture yourself)<br/>(only possible if you ARE the owner of the BPO)</li> <li>* BPO mineral level</li> <li>* category (not recommended)</li> <li>* sub-category (not recommended)</li> <li>* name (to correct possible typing errors of mine)</li> </ul> |
|-----------------------------|----------------------------------------------------------------------------------------------------|
|                             | (but generally not recommended)                                                                                                    |

#### You can not edit: \* Tech-2-Ingredients

As you know the Tech-2-items consist of many Tech-1-things. To make quickly calculations of Tech-2-components possible it was necessary to do sub-tabellas and sheets that the database automatically recalibrates and recalculates when the "production-efficiency-level" of the player changes.

That procedure makes the Tech-2-"ingredients"-list very complex.

To give non-experienced users access to that sheets for editing could cause chaos and complete disorder leading to malfunction of the calculating routines.

When I did the data-programming I tried to be as accurate as possible when typing in the amounts of needed Tech-1-equipment for the Tech-2-items. But of course - due to the huge amount of data I had to type I cannot 100% guarantee that the data sheets are error-free.

That's why I implemented the "T2-OVERVIEW-BUTTON" on the production section - left screen - production-screen.

In case you find a non-correct settings (i.e. 10 plasma-thrusters instead of correct 9), please let me know and I will change the datasheets to correct value.

# **Production Screens**

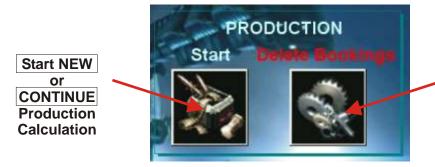

Quick deletion of all bookings in queue (for new order)

The production-section is the "heart" of the database

To make a quickly calculation possible, the screens of left and right section can be switched.

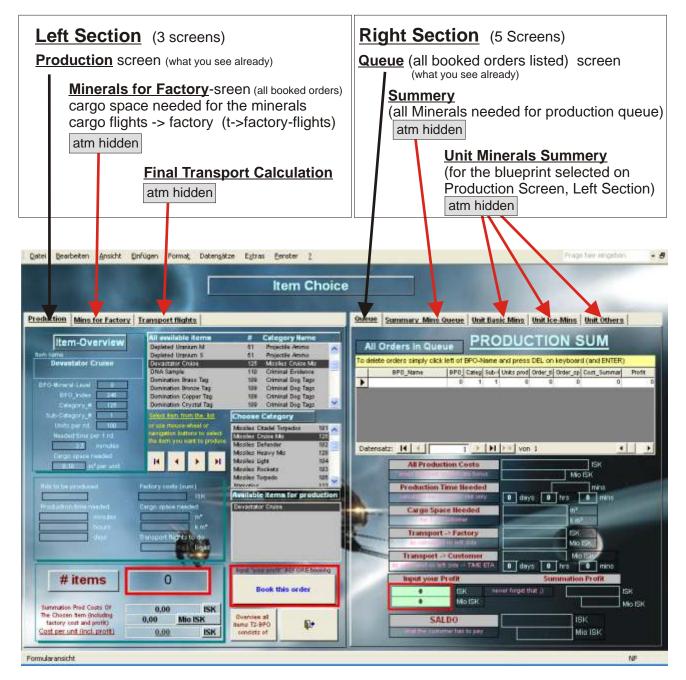

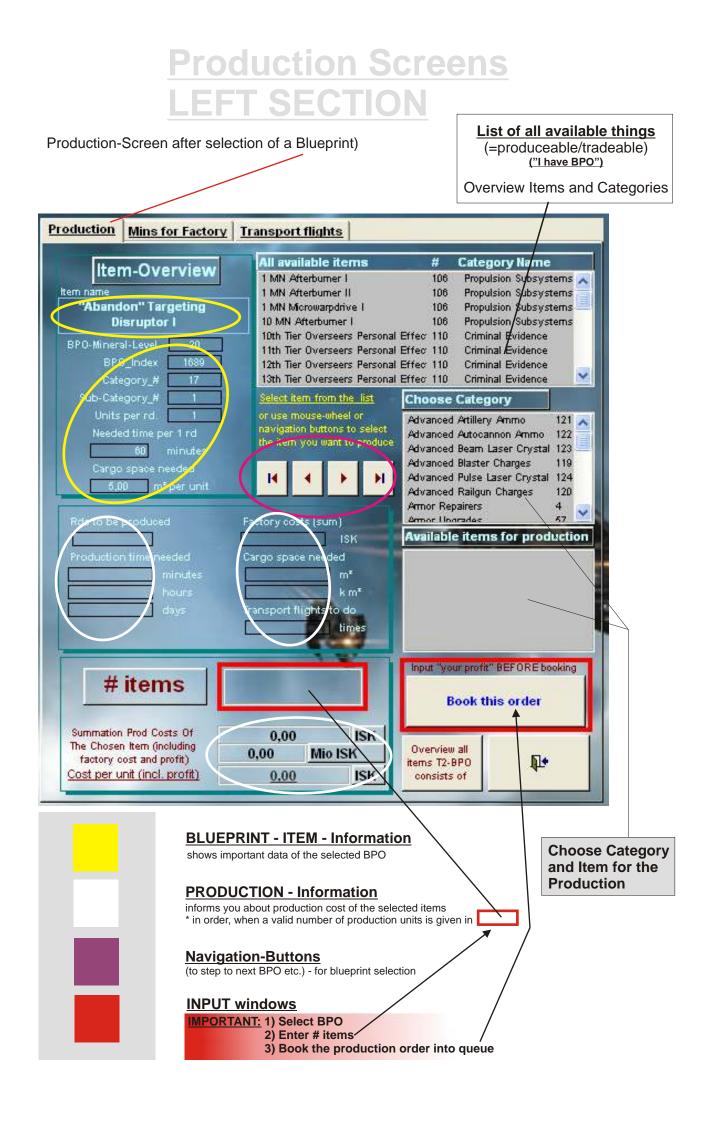

#### How to select a BPO for producing (or trading)

To show more than 1400 items in one (!) window is not-user-friendly-thing. To choose via categories seemed a possible way to go ...

That's why the BPO/item-selection has been redesigned as follows:

| -                                                                                                    | S CONTRACTOR                                                                                                    | A Cologour Barrow                                                                                                    |
|----------------------------------------------------------------------------------------------------|----------------------------------------------------------------------------------------------------|----------------------------------------------------------------------------------------------------|
| Item-Overview                                                                                                    | A AM AND A AND A A                                                                                                    | IN Propiers Information                                                                                                    |
| Assessed in griting                                                                                                    | TWO Advances of                                                                                                    | III. Personal Information                                                                                                    |
| Received I wanted                                                                                                    | to the department (                                                                                                    | all Arguine Interimet                                                                                                    |
| THE PARTY NAMES OF TAXABLE                                                                                                    |                                                                                                    | # the TS. Grant Balance                                                                                                    |
| Children of Long                                                                                                    | 14h Re-Drovenski Passes<br>dat Tar Drovenski Passes                                                                                                    | a latter 1 to 1 county the dates                                                                                                    |
| COMPANY OF STREET                                                                                                    |                                                                                                    | d lifes 151 Literard Manual                                                                                                    |
| Incomption of the local division in the local division in the loca | THE R.L. OWNER, MICH.                                                                                                    | Reality California                                                                                                    |
| The set of the set of the                                                                                                    |                                                                                                    | Advanced address (memory 11)                                                                                                    |
| BASSITTER CALLER                                                                                                    | Statistics in succession of the local division of the local divisi | Alignet Advance Aven: 12                                                                                                    |
| Country of the owner.                                                                                                    |                                                                                                    | Announce Real line from 15                                                                                                    |
| Contraction of the local division of the local division of the loc | 0.4.1.0                                                                                                    | Mentional Party Lane Treasure 12                                                                                                    |
|                                                                                                    |                                                                                                    | Annual Index (Name) 15                                                                                                    |
|                                                                                                    | and the second second                                                                                                    | and the second second s |
|                                                                                                    | Contract of the local division of the local division of the local  | Street, in the set is printed                                                                                                    |
| the second second                                                                                                    | Courses and                                                                                                    | - In the second second                                                                                                    |
| 1 C C C C C C C C C C C C C C C C C C C                                                                                                    | town of the                                                                                                    |                                                                                                    |
|                                                                                                    | Management (married                                                                                                    |                                                                                                    |
|                                                                                                    | And in case of the local division of the local division of the loc |                                                                                                    |
|                                                                                                    | the second second second second second second second second second second second second second second second se                                                                                                    | 1                                                                                                    |
|                                                                                                    | and the second second second second second second second second second second second second second second second                                                                                                    | The Party of Concession, Name                                                                                                    |
| # items                                                                                                    |                                                                                                    | Contraction of the local distance                                                                                                    |
| A BUILDER                                                                                                    | and the second second se                                                                                                    | Seek Mitt under                                                                                                    |
| and the second second se                                                                                                    |                                                                                                    |                                                                                                    |
| Induction, Published W1.<br>The Discase Auto Consulting                                                                                                    | 1.00 C 80                                                                                                    | And the state of the state of t |
| Salary Jun and an Int                                                                                                    | A.M. MALER                                                                                                    | April (L-MP)                                                                                                    |
| Configer and Configer Wil                                                                                                    | 1.00 54                                                                                                    | interpret.                                                                                                    |

| All available items              |     | Category Name           |   |
|----------------------------------|-----|-------------------------|---|
| Depleted Uranium M               | 51  | Projectile Ammo         | ~ |
| Depleted Uranium S               | 51  | Projectile Ammo         |   |
| Depleted Uranium XL              | 61  | Projectile Ammo         |   |
| Devastator Cruise                | 125 | Missiles Cruise Mis     |   |
| Dragon (not accessable) Adv Drng | 100 | Missiles Auto-Targeting |   |
| Dragon F.O.F. Cruise Missile I   | 100 | Missiles Auto-Targeting |   |
| ECM - Multispectral Jammer 1     | 18  | Bectronio Countermeas   |   |
| BMP L                            | 51  | Projectile Ammo         | ۲ |

<sup>(</sup>Searched for "Devastator Cruise Missile")

The overview is a listing of all available items (of which you have a BPO, all trading goods, all materials)

It should be a help if you cannot find the correct category for choosing the item/BPO. Click on the screen and type A-Z to select - then use scroll bar or mouse-wheel to find the item you are searching for.

On the right side of the screen you find the **CATEGORY NAME** Use that name (CATEGORY) to select it in the list below. Type A-Z or 1-0 for quicker access or use scroll-bars or mousewheel to select.

|                                                                                                    | Summer to the test                                                                                                    | A Calegory Same                                                                                                    |
|----------------------------------------------------------------------------------------------------|----------------------------------------------------------------------------------------------------|----------------------------------------------------------------------------------------------------|
| Item Overview                                                                                                    | 1000 conclusion 1                                                                                                    | ant Physical Internity                                                                                                    |
| Annual Interior                                                                                                    | TWI Abstract 6                                                                                                    | III. Personal Information                                                                                                    |
| Recently 1                                                                                                    | to any department in                                                                                                    | ant Pepulse Interimeter                                                                                                    |
| COLUMN STREET                                                                                                    | 100 Tex Diversion Persons II<br>100 Tex Diversion Personal II                                                                                                    | Here Fill Consumptions Press                                                                                                    |
| CONTRACTOR OF TAXABLE                                                                                                    | dat. Tay Draward Partonal II                                                                                                    | Part 110 Colony Guidence                                                                                                    |
| COMMON CONTRACT                                                                                                    | 100 Ter Doscent Personal II                                                                                                    | And the second second                                                                                                    |
| Contract of the second                                                                                                    | and the last of the                                                                                                    | REAL CRIMING                                                                                                    |
| Inclusion of the local division of the local division of the local | and the second second s | Advanced address (process) (11)                                                                                                    |
| Contraction of the local division of the local division of the loc | and the second second se                                                                                                    | Annance Peak line from the                                                                                                    |
| -Term many                                                                                                    |                                                                                                    | New york Name Charges 148                                                                                                    |
| COMPANY OF MALE                                                                                                    |                                                                                                    | Antonical Religion Changes 1 http://                                                                                                    |
|                                                                                                    | and the second distance of the                                                                                                    | Ten haars                                                                                                    |
|                                                                                                    |                                                                                                    | the local distance in the local distance in |
|                                                                                                    | Charlenner (                                                                                                    | - In-stannishing-                                                                                                    |
|                                                                                                    | Concession of the local division of the local division of the loca |                                                                                                    |
|                                                                                                    |                                                                                                    |                                                                                                    |
|                                                                                                    | THE OWNER WATER OF THE OWNER WATER OF THE OWNER OF THE OWNER OF THE OWNER OWNER OF THE OWNER OF THE OWNER OWNER OWNER OWNER OWNER OWNER OWNER OWNER OWNER OWNER OWNER OWNER OWNER OWNER OWNER OWNER OWNER OWNER OWNER OWNER OWNER OWNER OWNER OWNER OWNER OWNER OWNER                                                                                                    |                                                                                                    |
|                                                                                                    | and the second                                                                                                    |                                                                                                    |
|                                                                                                    | - Per                                                                                                    |                                                                                                    |
|                                                                                                    | - 64                                                                                                    |                                                                                                    |
| # items                                                                                                    | -                                                                                                    | CONTRACTOR OF T                                                                                                    |
| #items                                                                                                    |                                                                                                    | Sea da una                                                                                                    |
| Laterative Pod Sales IV                                                                                                    |                                                                                                    | CONTRACTOR OF T                                                                                                    |
|                                                                                                    |                                                                                                    | CONTRACTOR OF T                                                                                                    |

| Choose Category           |       |
|---------------------------|-------|
| Miscellaneus Drones       | 55 👗  |
| Missile Launcher          | 72    |
| Missiles Auto-Targeting   | 100   |
| Missiles Citadel Torpedos | 101   |
| Missiles Cruise Mis       | 125   |
| Missiles Defender         | 102   |
| Missiles Heavy Mis        | 128   |
| Meeilae Linkt             | 104 🎽 |

When you have found the correct CATEGORY, please select by clicking left mouse button.

Automatically the list of available items (of the selected category) is shown.

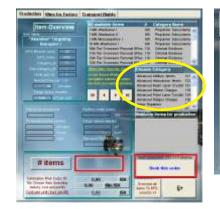

. . . .

# items

#### Available items for production

Available items for production

Devastator Cruise Paradise Cruise Missile Wrath Cruise Missile

Devastator Cruise

Paradise Cruise Missile

Wrath Cruise Missile

Select the BPO/item that you want to produce or trade by left-click

At once you can see the selected BPO or item listed.

And you find all the important data of the item on the top left side of the screen.

#### Booking the profits for Tech-1 and Tech-2-items The steps:

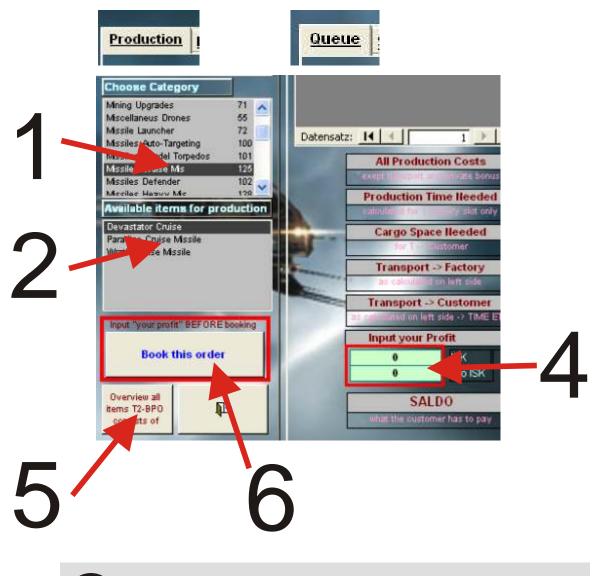

# Enter # items and press RETURN (Keyboard)

#### The steps:

- \*1 Choose Category
- \*2 Choose BPO
- \*3 Enter # items and press RETURN
- \*4 Enter the profit
- \*5 (only for T2) If you want information then click to open the overview window
- \*6 Book the order into the queue

#### **Booking Tech-2: Example**

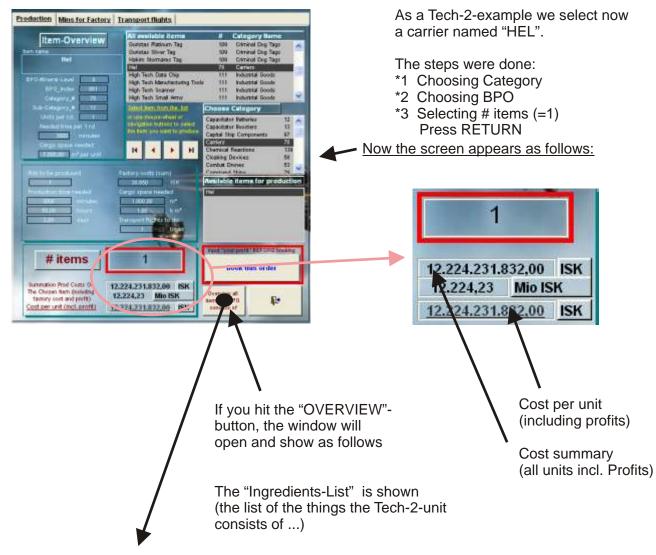

| BPO_Name                                | BPO # | Units produced | Order time needed | Order_space_needed | bought   | Marketprid |
|-----------------------------------------|-------|----------------|-------------------|--------------------|----------|------------|
| Capital Propulsion Engine               | 790   | 200            | 53400             | 200000             |          | 62698      |
| Capital Sensor Cluster                  | 791   | 100            | 26700             | 1000000            |          | 60138      |
| Capital Armor Plates                    | 780   | 100            | 26700             | 1000000            | 1        | 64560      |
| Capital Capacitor Battery               | 781   | 50             | 13350             | 500000             |          | 57346      |
| Capital Power Generator                 | 789   | 150            | 40050             | 1500000            |          | 68003      |
| Capital Shield Emitter                  | 792   | 150            | 40050             | 1500000            |          | 65336      |
| Capital Jump Drive                      | 787   | 200            | 53400             | 2000000            |          | 83198      |
| Capital Drone Bay                       | 786   | 450            | 120150            | 4500000            |          | 43613      |
| Capital Computer System                 | 784   | 100            | 26700             | 1000000            |          | 61419      |
| Capital Construction Parts              | 785   | 50             | 13350             | 500000             |          | 50274      |
| Capital Clone Vat Bay                   | 1537  | 200            | 53400             | 2000000            |          | 84170      |
| Capital Ship Maintenance Bay            | 1538  | 200            | 53400             | 2000000            |          | 848680     |
| Capital Corporate Hangar Bay            | 1539  | 200            | 53400             | 2000000            |          | 835392     |
| H I I I I I I I I I I I I I I I I I I I | 0     | 0              | 0                 | 0                  | <b>B</b> |            |

Close the form and BOOK order into queue.

### **Production Screens**

To see how to use the screens efficiently and quickly - let's do an example:

#### Customers name: **"Halloween"** Order: **12.420 cruise missiles "DEVASTATOR"** System to deliver: **Lisbaetanne** Station there: **Moon 3 - Fed Asmbl Plant**

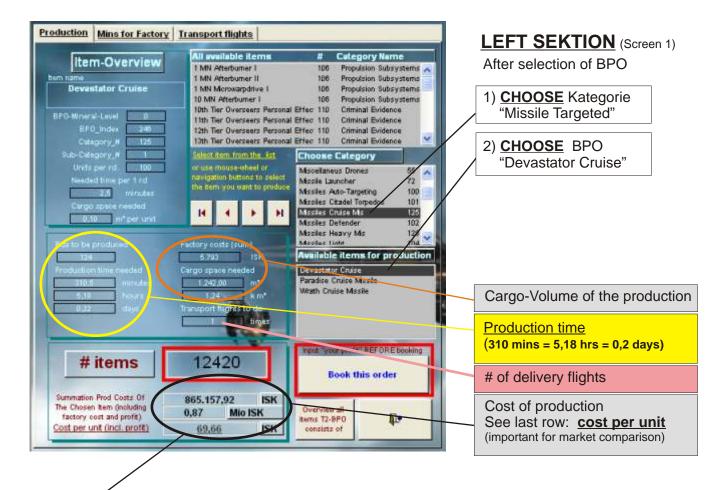

Very important is the "cost per item". Here the completely new designed <u>"enter your profit"</u>-section is presented.

We will continue with examples from the bottom screen (yellow marked)

| Item-Overview                                                                                                    | All available items                                                                                                    | # Category Name                                              | -              | 1000                                                                                                    | - PRC                                                                                                    | DUCTIO                | N SUM             |        |
|----------------------------------------------------------------------------------------------------|----------------------------------------------------------------------------------------------------|--------------------------------------------------------------|----------------|----------------------------------------------------------------------------------------------------|----------------------------------------------------------------------------------------------------|-----------------------|-------------------|--------|
| Intern Overview                                                                                                    | 1 MN Attachumer 1<br>1 MN Attachumer 11                                                                                                    | 104 Propulsion Sub-symmetric A                               | All Or         | rders in Queue                                                                                                    |                                                                                                    | 000110                | 100111            |        |
| Devestator Cruise                                                                                                    | 1 MN Microsophitive 1                                                                                                    | 100 Propulant Subsystems                                     | To delete o    | orders simply click let                                                                                                    | t of BPO-Name                                                                                                    | and press DBL on ke   | ryboard (and ENT  | ER)    |
|                                                                                                    | 10 MN Atterburner I                                                                                                    | 106 Propulsion Subsystems                                    |                | BPD_Name 1                                                                                                    | OFO Categ Sub-                                                                                                    | Units prod Drder s Ca | nier so Cast Summ | Profit |
| EFG-Binanal-Level E<br>SPO_Poles 240<br>Celegory_V 125                                                                                                    | 10th Tar Overseen Personal<br>11th Tar Overseen Personal<br>12th Sar Overseen Personal<br>12th Tar Overseen Personal                                                                                                    | Effec 118 Criminal Busterios<br>Effec 110 Criminal Existence |                |                                                                                                    | 0 1 1                                                                                                    | 0, 0,                 | a                 | a .    |
| Sub-Celegora_M                                                                                                    | Some warts from the state                                                                                                    | Choose Category                                              |                |                                                                                                    |                                                                                                    |                       |                   |        |
| Units per sit. 100                                                                                                    | ar use mouse-sheet or                                                                                                    | Miscellaneus Drones 55                                       |                |                                                                                                    |                                                                                                    |                       |                   |        |
| I readed time per 1 rd                                                                                                    | Designment instance to relate                                                                                                    | Missile Laurcher 72                                          | - Acres        | 10.00V 1.022                                                                                                    |                                                                                                    | CALLS                 |                   |        |
| E Introdes                                                                                                    | and the second second second second                                                                                                    | Missilan Auto-Targeting 100<br>Missilan Citadul Torpados 101 | Datensat       | 2: 14 4                                                                                                    | 1 2 1                                                                                                    | ++ von 1              |                   |        |
| Cargo spara Headed                                                                                                    | 16 4 3 31                                                                                                    | Mosilies Gruese Mis 125                                      |                | AllProductio                                                                                                    | n Costs                                                                                                    | 1                     | Тен               |        |
|                                                                                                    |                                                                                                    | Mitches Defender 102<br>Mitches Heavy Mitc 128               | and the second | Contraction of the local division of the local division of the loc | CONTRACTOR OF STREET, STREET, |                       | MicISK            |        |
|                                                                                                    | Factory conte (man)                                                                                                    | Merthan faite 184                                            |                | Production Lin                                                                                                    | ie lieeded                                                                                                    |                       | Inita             |        |
| Constanting of the local division of the local division of the loc | 5.401 (11)                                                                                                    | Avaiable items for production                                |                | Contraction of the second                                                                                                    | COLUMN STATE                                                                                                    | attys 0 1             | tes a mins        |        |
| Production                                                                                                    | Cargo space needed                                                                                                    | Devastator Chica<br>Parastra Cruica Marila                   |                | Cargo Space                                                                                                    | Needed                                                                                                    |                       | 107               |        |
| 1 111 1 11 1 1 1 1 1 1 1 1 1 1 1 1 1 1                                                                                                     | 1.343.30 m*                                                                                                    | Wrath Cruza Musile                                           | 100            | 1000                                                                                                    | laner .                                                                                                    | -                     | k are             |        |
| A REAL PROPERTY                                                                                                    | Constant in ma                                                                                                    |                                                              | a state of the | Transport-5                                                                                                    | Factory                                                                                                    | -                     | ISK .             |        |
|                                                                                                    | Contraction of the local distance of the local distance of the loc |                                                              | Concerned a    | E ALL MANAGEMENT                                                                                                    | (MA HAN)                                                                                                    | -                     | Molisk            |        |
|                                                                                                    | Conception of the local division of the local division of the loca |                                                              | 1000           | Transport -> 0                                                                                                    |                                                                                                    |                       | MOTH              |        |
| 1                                                                                                    |                                                                                                    | NOTES AND DESCRIPTION OF DREAMAN                             |                | Se exclusive selett e                                                                                                    | He - F THE DIA                                                                                                    | days                  | hrs 0 mins        |        |
| # items                                                                                                    | 12420                                                                                                    |                                                              | 1              | Input your Py                                                                                                    | CR.                                                                                                    | Sund                  | mation Profit     |        |
| I I I ALERANDER                                                                                                    |                                                                                                    | Book this order                                              | 100            | 0                                                                                                    | SH TH                                                                                                    | ner hunget blatt 3    | diar              | LISK   |
| menution Prod Casta Of                                                                                                    | BUT ATTAN INT                                                                                                    |                                                              | ALC: NO        | 0                                                                                                    | MolSK                                                                                                    |                       |                   | Matsk  |
| The Chopen kern (including                                                                                                    | 865.157,92 ISK<br>0.87 Mio ISK                                                                                                    | Overview at                                                  |                | SALD                                                                                                    | 0                                                                                                    | r                     | - Hilk            |        |
| factory out and profit)<br>Cost per unit (incl. paulies                                                                                                    | MID ISH                                                                                                    | tems T2-8P0                                                  |                | SALU                                                                                                    | Million and Andrews                                                                                                    |                       | 1915              |        |

### Production-Screens Enter your profit per item

| 12420                     | When you entered the # "12420"<br>and pressed the ENTER/Return-tab,<br>you can find, that with a profit of "00"<br>the missiles would cost |
|---------------------------|----------------------------------------------------------------------------------------------------|
| 865.157,92 ISK            | 69,66 ISK per unit.                                                                                                    |
| 0,87 Mio ISK<br>69,66 ISK | Included are all factory costs (an the profit "00").<br>Now we want to enter some <b>profit</b> :                                          |
|                           | 2 possibilities : a) enter profit in ISK<br>b) enter profit in Mio ISK (1= 1.000.000)                                                      |

(c) or both! Both values will be additive summarized)

Let's say you want to make a profit of 500.000 ISK with the 12.420 missiles. You can enter now as follows:

| Input your Profit<br>500000 ISK<br>0 Mio ISK                                                           | or 0 ISK<br>0.5 Mio ISK                                                                                                    |  |
|----------------------------------------------------------------------------------------------------|----------------------------------------------------------------------------------------------------|--|
| In both cases you will find the following p<br>12420<br>1.365.157,92 ISK<br>1,37 Mio ISK<br>109.92 ISK | roduction-costs:<br>With a profit of 500.000 ISK<br>(= 0,5 Mio ISK)<br>1 missile-unit would cost <b>109,92</b> ISK<br>and the complete production (excl. transpor<br>would cost <b>1.365.157.92</b> ISK ( <b>1,37</b> Mi |  |
| If you enter THAT -<br>then you would calculate a profit of 7<br>500000 ISK<br>0.5 Mio IS              | 12420                                                                                                    |  |

### **Production-Screens**

The complete new design of the profit-section made it possible to enter various profits - depending on the items you sell/trade. Your customer will get an EVE-Mail with the costs per unit where your profit is included. That's how it should be ... ...

| 124      | 20    |       |
|----------|-------|-------|
| 1.365.15 | 57,92 | ISK   |
| 1,37     | Mio   | SK    |
|          | (m)   | 10012 |

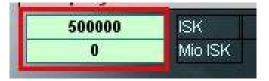

So in our example the profit is 500.000 ISK

Production-cost (without transport costs): 1,37 Mio ISK:

left mouse-click

Before we book the order into queue perhaps you want to know how many materials (i.e. ISOGEN) would be needed to manufacture 12.420 missiles:

So we take a look at **RIGHT SECTION** (Screen 3) information about the Unit Basic Mins nmary Mins Queue Unit Ice-Mins Unit Others mineral needs an cost of the selected units. (in our example 12.420 Missiles) BASIC MINERAL per rnd AMOUNT total Cost/Unit Summary Amount of mineral per round -4 497 129,40 64.285.92 isogen 0 4,508,00 0,00 legacyte Amount of minerals total Mexallon 9.936 13,00 129,168,00 (12.420 units to be produced) 32.768,00 Morphite 0,00 U 0 Cost per unit 350,00 0,00 Nooxium 0 4,40 0,00 **Pyerite** 0 Cost total (per mineral) 1432 177.854 1,82 323,695,01 (12.420 units to be produced) Tritanium 4.600,00 571.320,00 124 Zydrine Screen 4 and 5 show same data but for all types of materials (65)

### **Production Screens**

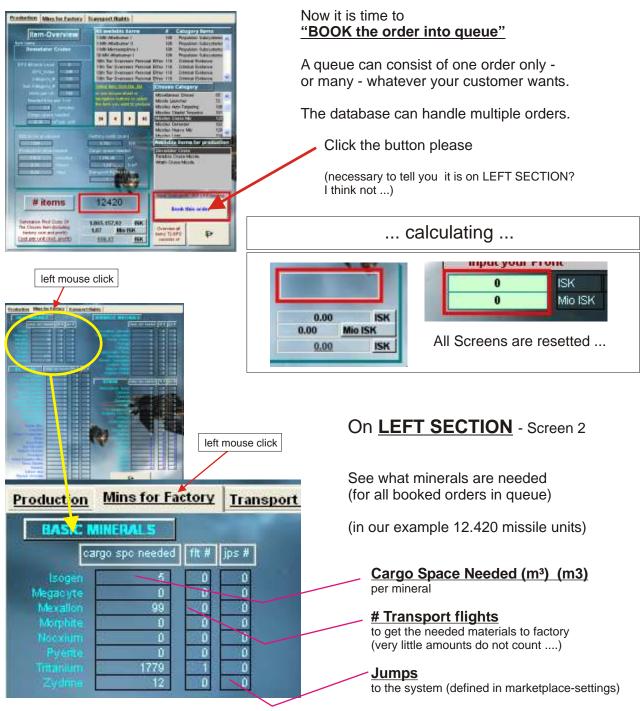

#### One word to the idea of jump-calculation ...

When doing big production deals sometimes millions of mineral-units are necessary for production. The T-Factory-Flight (TFF) is the "Transport Minerals To Factory"-Flight. To get an idea - a little impression - what amount of time is needed to transport all minerals to factory that is the aim of the TFF-jump-calculation.

The rules:

- \* Only 1 side is calculated the flight from marketplace-target-system back to factory.
- \* Little amounts of cargo do not count!
- <u>The calculation is only valid for big amounts</u> of cargo to be transported!
   <u>But then it is EXACT</u>!
   You get detailed info when the amount of cargo is more than your hauler can transport once.

### **Production Screens**

| Screen 2                                                                                                    | Screen 2                                                                                                    |
|----------------------------------------------------------------------------------------------------|----------------------------------------------------------------------------------------------------|
| Production Mins for Factory Transport flights                                                                                                    | Queue Summary Mins Queue Unit Basic Mins Unit Ice-Mins Unit Others                                                                                                    |
| HASSC MINIFICALS         ADVANCED: MATERIALS           regis spic bookled         12.8         (ar.a)         (ar.y) spic bookled         (b.a)           Mages         5         00         0         0         0         0         0           Mages         5         00         0         0         0         0         0         0         0         0         0         0         0         0         0         0         0         0         0         0         0         0         0         0         0         0         0         0         0         0         0         0         0         0         0         0         0         0         0         0         0         0         0         0         0         0         0         0         0         0         0         0         0         0         0         0         0         0         0         0         0         0         0         0         0         0         0         0         0         0         0         0         0         0         0         0         0         0         0         0         0         0         0 | BASIC MINERALS     Amount needed       Image: state state st |

### Now try Left Section (2) and Right Section (2)

#### All Needed Cargo-Space

**All Needed Mineral Units** 

All necessary transport flights (small cargo does not count)

Jumps to be done for the transport (per material)

Remember: The values show summeries of ALL ORDERS IN QUEUE

(in our case the 12.420 missiles for Mr. "Halloween")

#### FINALIZING THE ORDER

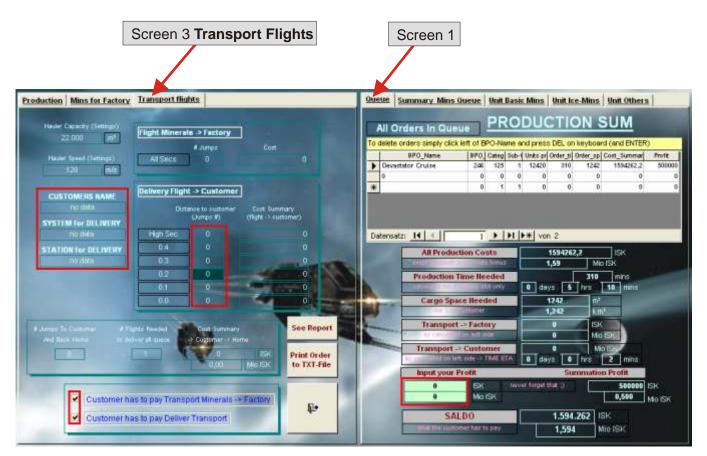

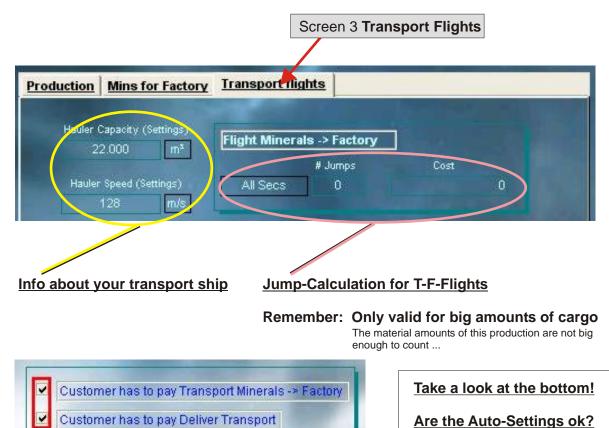

#### Now enter the correct settings of customer

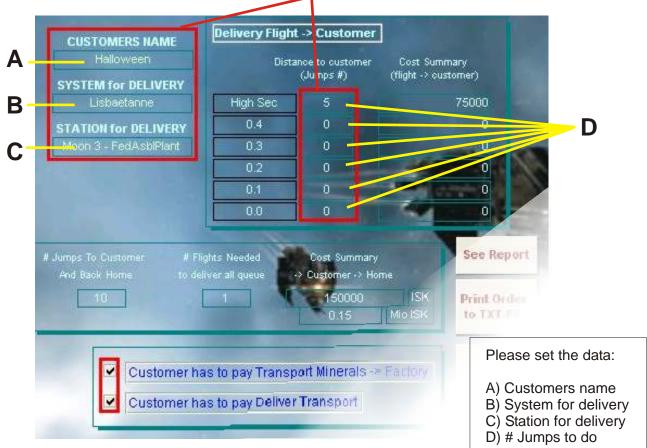

| Screen 3                                                                                                    |                                          | Screen 1                                                                                                    |
|----------------------------------------------------------------------------------------------------|------------------------------------------|----------------------------------------------------------------------------------------------------|
| Production Mins for Factory Transport flights                                                                                                    |                                          | Oueue Summary Mins Oueue Unit Basic Mins Unit Ke-Mins Unit Others                                                                                                    |
| 22.000 m <sup>2</sup><br>Flight Minerate -> Factory<br># Jumps Cost<br># Jumps Cost<br># Jumps Cost<br># Jumps Cost<br># Jumps Cost                                                                                                    |                                          | BPO_Name         BPO_Caseg         Sub-Usits pr         Order_st         Control Control         Sub-Usits pr         Control         Sub-Usits pr         Control         Control         Control <thcontrol< th=""> <thcontrol< th=""> <thcont< th=""></thcont<></thcontrol<></thcontrol<>                                                                                                    |
| STATION for DELIVERY<br>Moon 2: FedAct/Flort<br>0.2: 0<br>0.1: 0<br>0.0: 0<br>0.0: 0                                                                                                    | mmi)<br>75000<br>0<br>0<br>0             | **         0         1         0         0         0         0         0         0         0         0         0         0         0         0         0         0         0         0         0         0         0         0         0         0         0         0         0         0         0         0         0         0         0         0         0         0         0         0         0         0         0         0         0         0         0         0         0         0         0         0         0         0         0         0         0         0         0         0         0         0         0         0         0         0         0         0         0         0         0         0         0         0         0         0         0         0         0         0         0         0         0         0         0         0         0         0         0         0         0         0         0         0         0         0         0         0         0         0         0         0         0         0         0         0         0         0                                                                                                    |
| Aurope Th Summer e Hight Heeded      red Task Hone     to deliver of game     T      Control of Control of Control      Control      Contro      Control      Control | See Report<br>Print Order<br>to TXT-File | Transport -> Customer<br>District State of the EtA<br>Transport -> Customer<br>District State of the EtA<br>District State of the EtA<br>Di |
| Customer has to pay Transport Minerals> Factory<br>Customer has to pay Deliver Transport                                                                                                    | <b>\$</b> •                              | 0     ISK     never forget that ()     500000     ISK       0     Mio ISK     0,500     Mio ISK       SALDO     1.744.262     ISK       after the management has to pary     1.744     Mio ISK                                                                                                    |

Keep this view to finalize the order!

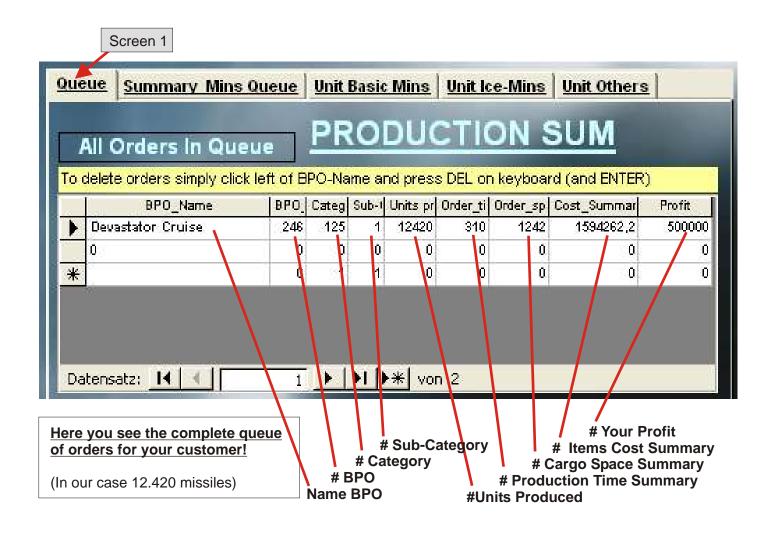

| All Production Costs<br>exept Incoport and investe bonus                                      | 1594262,2<br>1,59                                                                                              | ISK Production Cost<br>(ecept transport and prof | iit)       |
|-----------------------------------------------------------------------------------------------|----------------------------------------------------------------------------------------------------|--------------------------------------------------|------------|
| Production Time Needed                                                                        | 310                                                                                                    |                                                  |            |
| Cargo Space Heeded                                                                            | 0 days 5 hrs<br>1242 m <sup>2</sup>                                                                            | Cargo Space Summary                              |            |
| for T = Sustamer                                                                              | 1,242 IC n                                                                                                    | Transport Cost TFF                               |            |
| Transport -> Factory                                                                          |                                                                                                    |                                                  | y          |
| as calculated on left side<br>Transport -> Customer<br>as calculated on left side -> TIME ETA |                                                                                                    | DISK<br>IIO ISK<br>(A very cool feature!!!)      | <u>ery</u> |
| Input your Profit                                                                             | <b>Characteristics</b> The time you need until the cargo unit is deliverd at cus station! There the work ended | tomers                                           |            |
| 0 ISK nev<br>0 Mio ISK                                                                        | er forget that ;)                                                                                              | 500000 is Not at home<br>0,500                   |            |
| SALDO                                                                                         | 1.744.262                                                                                                    | ISK                                              |            |
| what the customer has to pay                                                                  |                                                                                                    | Mio 13K (what the customer has to                | pay)       |

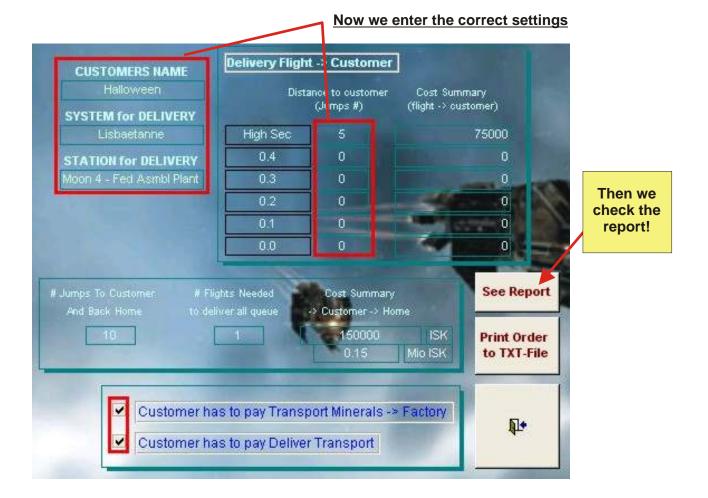

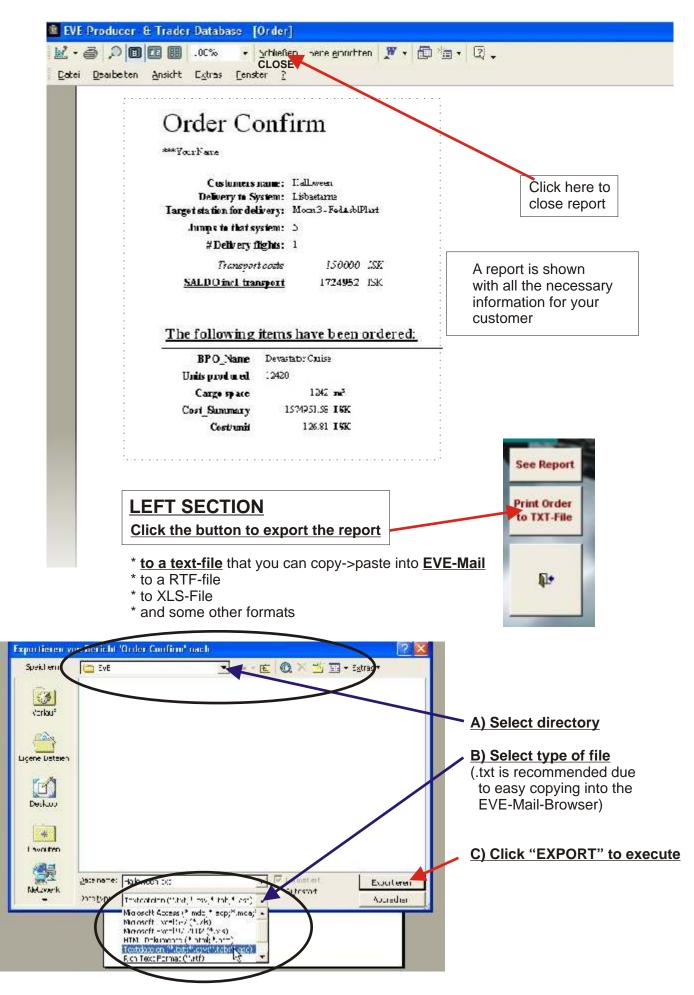

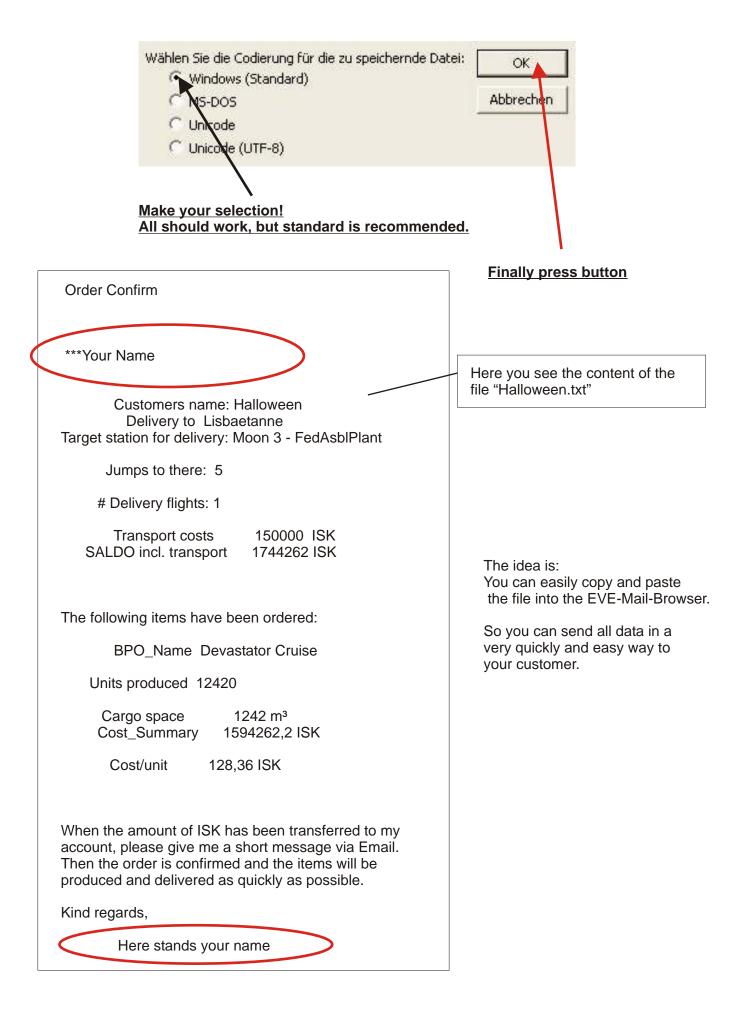

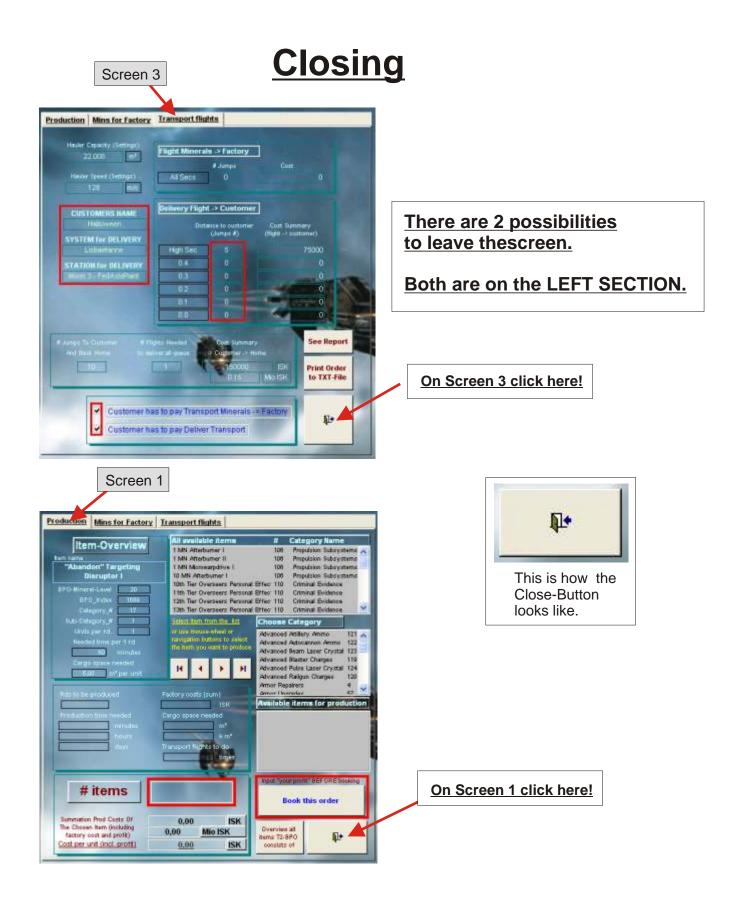

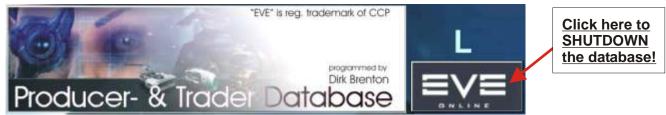

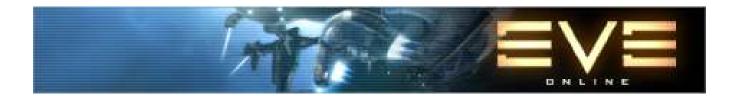

Dear friends in EVE! Dear customers!

Thank you very much for your interest in this product!

I hope it helps you making some processes in EVE faster and be so an improvement of the gameplay.

Hopefully it works on your PC as good as on my system.

Of course - due to this is private software - there is no guarantee for 100% functionality.

You use this software at own risk.

Programmed on MS ACCESS 2002.

Designed and tested on Windows XP prof. Ed.

The software "Producer- and Trader-Database" specially designed for new production-dimensions in the CCP-MMORG-game "EVE"

is programmed, owned and ideologically copyrighted by

Dirk Brenton ("Dirk")

If you want to use this software then you are very welcome!

Please EVE-MAIL to: Dirk Brenton or send an Email to: dirkbrenton@gmx.at

Download-Site: http://www.eve-files.com/media/corp/Sibelius/ Homepage: <u>http://dirkbrenton.ohost.de/</u>

V 4.0: Price: please see Homepage for actual prices

Ideas for improvement of the software welcome! Donations (ISK) also welcome (but usually never happen) ...

... and finally ...

Big Thank You to the guys at CCP for "EVE"! They've made a great idea come alive!

... meet me in EVE ...